## 國立澎湖科技大學學生宿舍設備維修標準作業流程

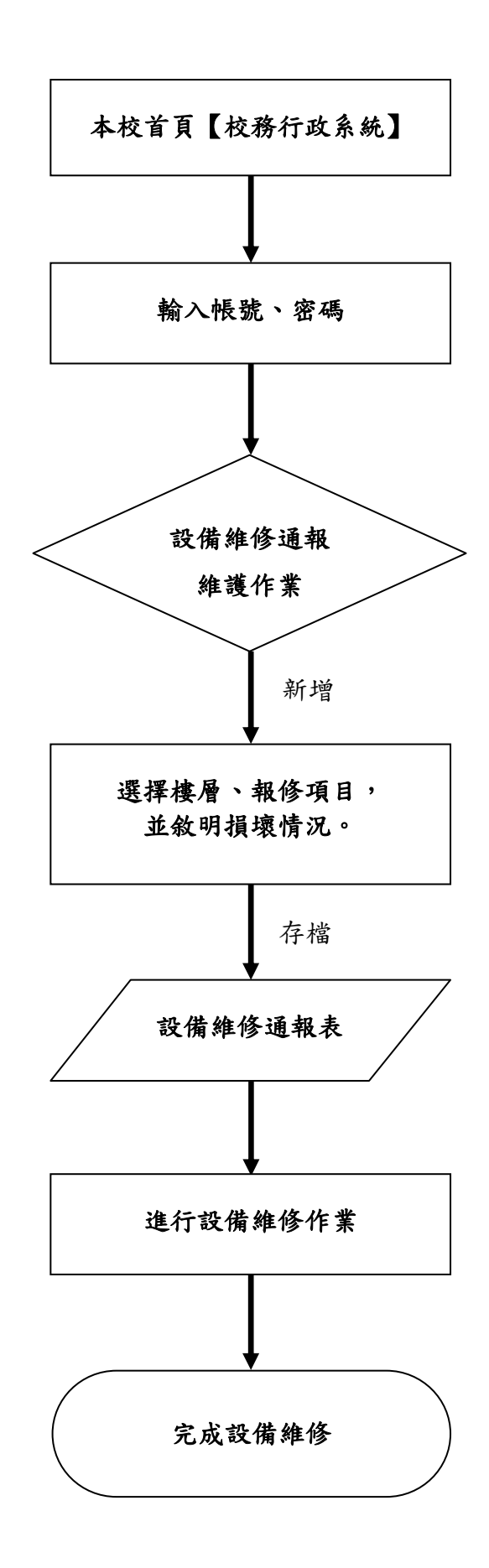